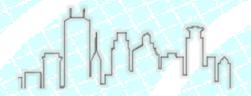

## Twin Cities User Meeting

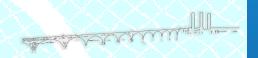

## Scripting in Workbench ANSYS Toolset

Wednesday, October 26<sup>th</sup> 3:00-5:00 PM

## **Introduction to Scripting in ANSYS Mechanical**

| Г                |                           | Force Reaction 2         |
|------------------|---------------------------|--------------------------|
| Force Reaction 3 |                           |                          |
| D                | etails of "Force Reacti   | ion" → ‡ 🗆               |
| Ξ                | Definition                |                          |
|                  | Type                      | Force Reaction           |
|                  | Location Method           | Boundary Condition       |
|                  | <b>Boundary Condition</b> | Fixed Support            |
|                  | Orientation               | Global Coordinate System |
|                  | Suppressed                | No                       |
|                  | Options                   |                          |
|                  | Result Selection          | All                      |
|                  | Display Time              | 1. s                     |
|                  | Results                   |                          |
|                  | X Axis                    | -1000. N                 |
|                  | Y Axis                    | 6.2367e-008 N            |
|                  | Z Axis                    | -500. N                  |
|                  | ☐ Total                   | 1118. N                  |

Join your fellow ANSYS users in the Twin Cities area for a user meeting including technical presentation with handouts.

After the presentation, this informal setting encourages users to exchange experiences with ANSYS features, products, and methods new and old.

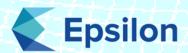

Meet at 3PM on Wednesday, October 26th at Utepils Brewery

Food and beverage provided! This event is free—parking is available in front of the building (lot), as well as street parking nearby.

Hosted by Epsilon FEA, the hour-long presentation is followed with informal discussions and networking until five o'clock.

## Please RSVP to reserve a seat:

Rod.Scholl@EpsilonFEA.com 952-405-9710

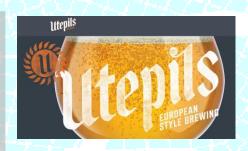

Utepils Brewery 225 Thomas Ave. N. Minneapolis, MN 55405 (612) 249-7800